#### **Using the application program**

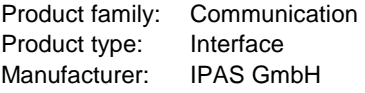

Name: 3622-BacnetServer-01-0111 Order number: 3622-141-12

Content:

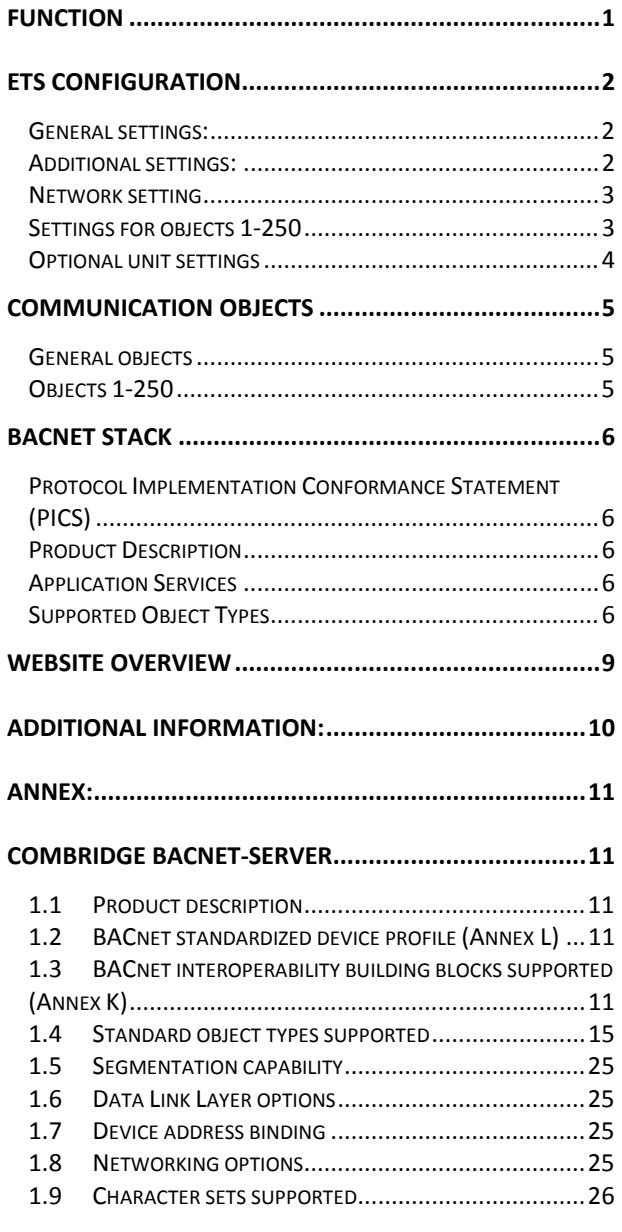

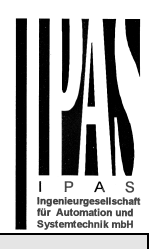

### **Function**

The ComBridge BACnet-Gateway is used as an interface between KNX and BACnet. The configured KNX communication objects are translated into BACnet objects and can thereby communicate KNX information into the BACnet world.

BACnet clients can either subscribe via a so-called COV subscription which means that they are automatically informed about KNX events or they can use the Read-Property-Service to query the status of an object on an ad-hoc basis as and when required.

Up to 250 objects can be configured.

- 1 bit
- 1 Byte (0..100%)
- 1 Byte unsigned
- 1 Byte signed
- 2 Byte unsigned
- 2 Byte signed
- 2 Byte float
- 4 Byte unsigned
- 4 Byte signed
- 4 Byte float

The device is configured entirely with ETS which is one of the device's most outstanding features. No special knowledge about BACnet is required for the commissioning. The objects configured with ETS are "translated" into BACnet objects according to the following process:

The BACnet object instance number is identical to the object number of the ETS. Objects with a 1bit data type are translated into "binary" objects all others become "analogue" objects. The parameter "Object Mode" (INPUT, OUTPUT, VALUE) completes the transformation to a BACnet object.

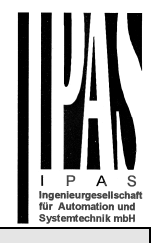

#### **ETS configuration overview**

### **ETS configuration**

The ETS configuration is used to set principal device features.

### **General settings:**

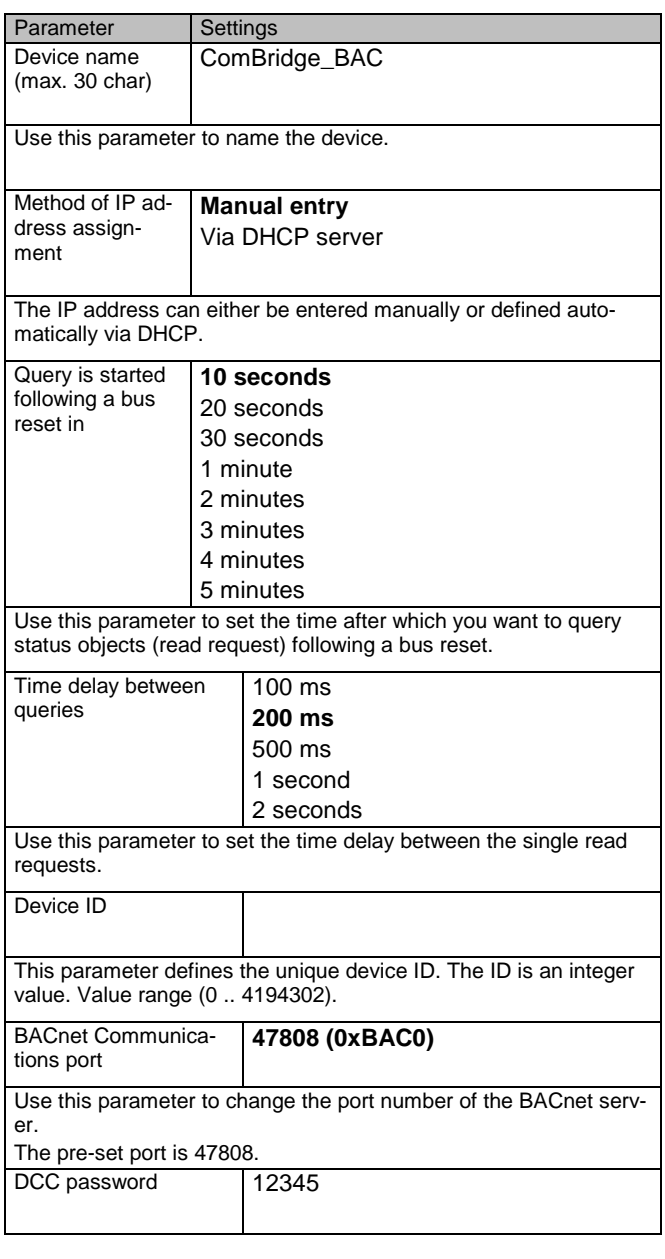

This parameter defines the password to control the device on the BACnet side (up to 8 characters). By using the BACnet Service DeviceCommunicationControl the

device can be temporarily "muted" for diagnostic purposes. This means all BACnet services apart from DCC are de-activated in order to re-set the device to its normal status.

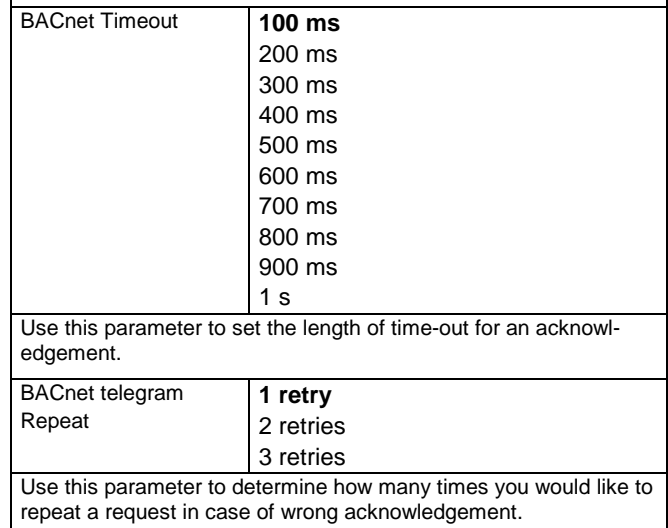

## **Additional settings:**

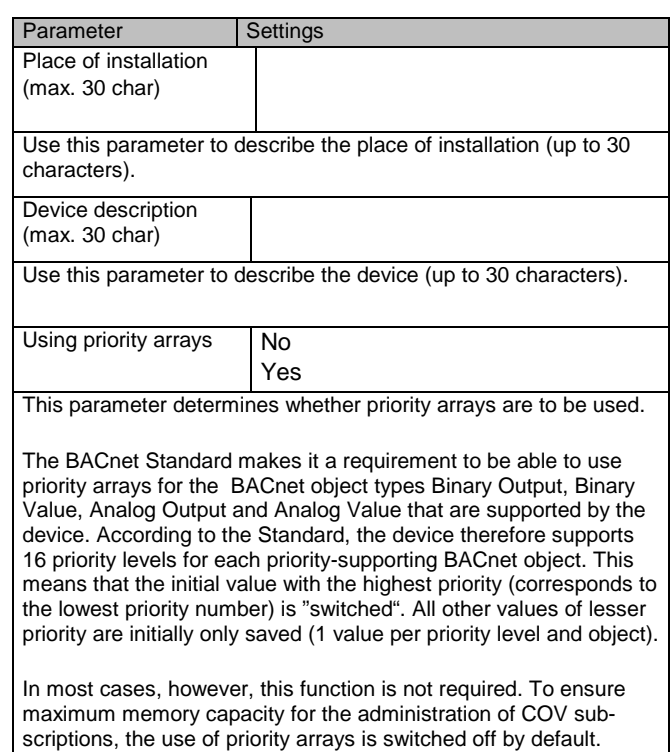

# **Network setting**

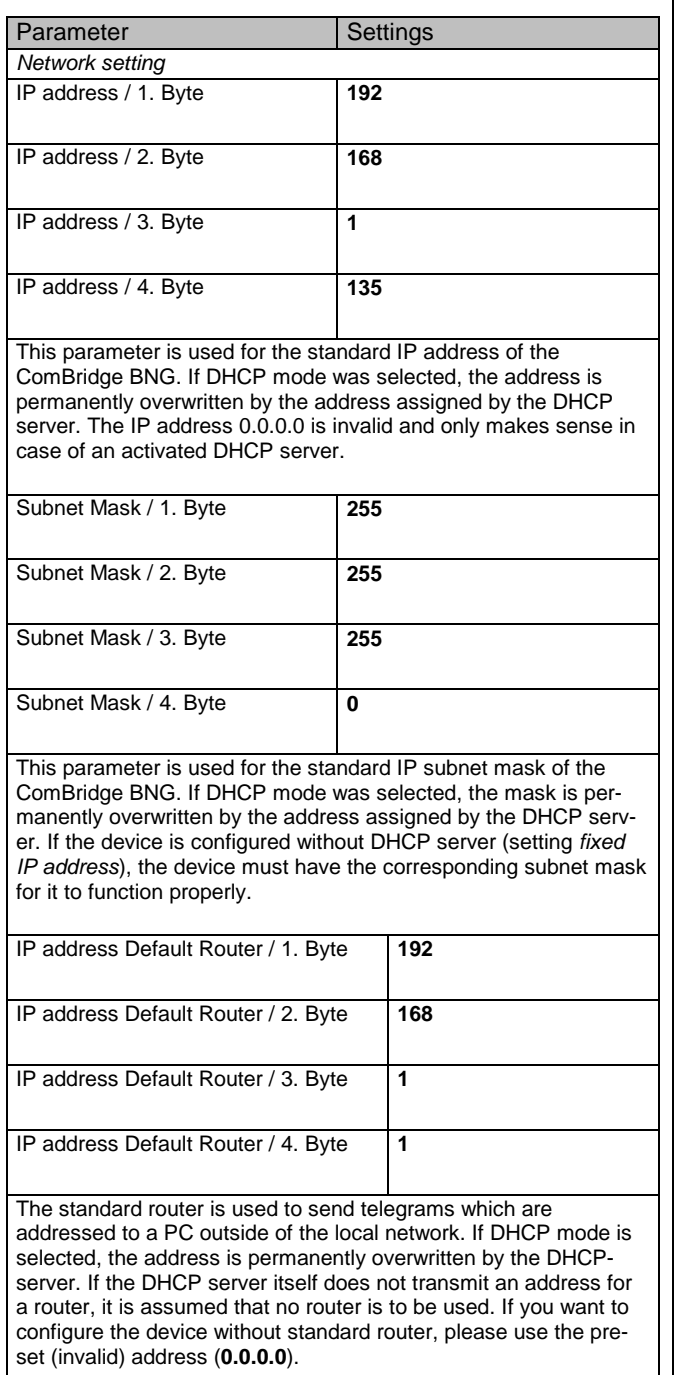

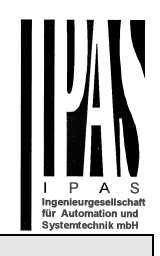

# **Settings for objects 1-250**

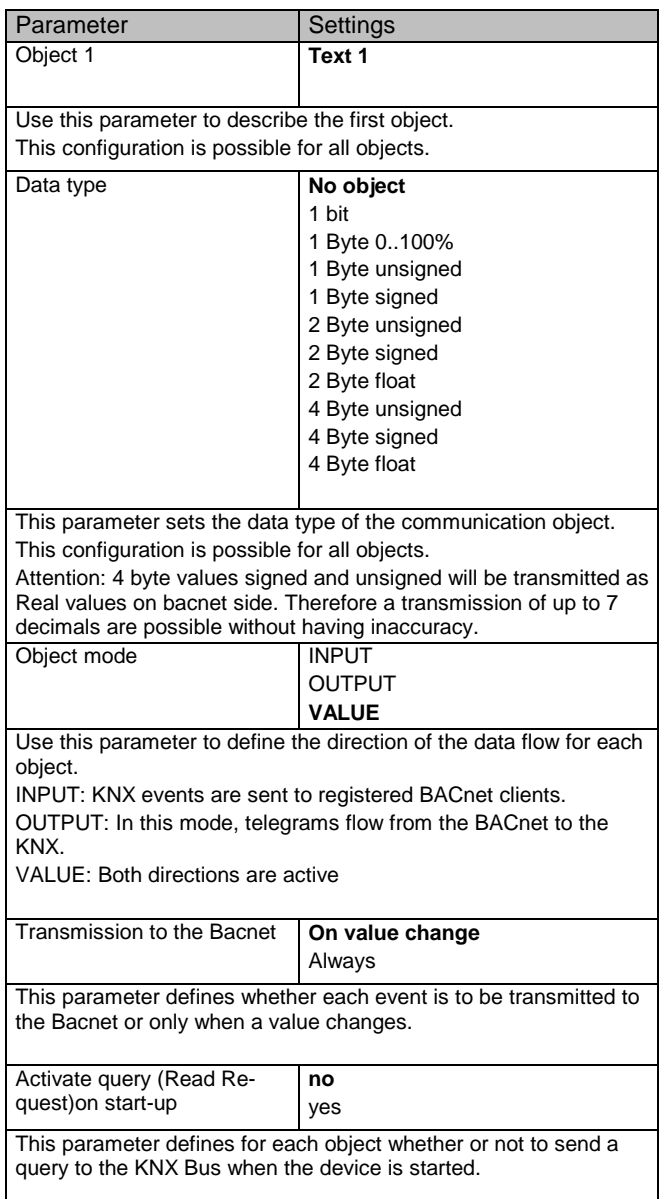

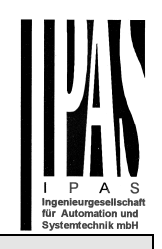

# **Optional unit settings**

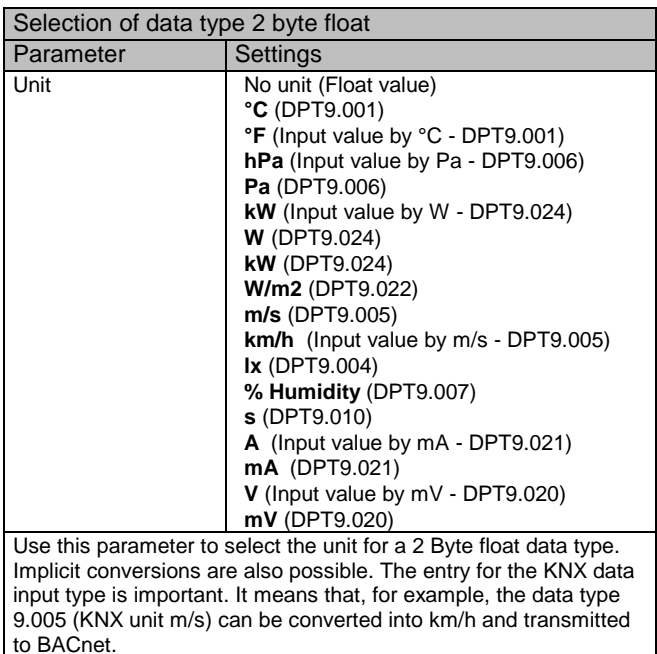

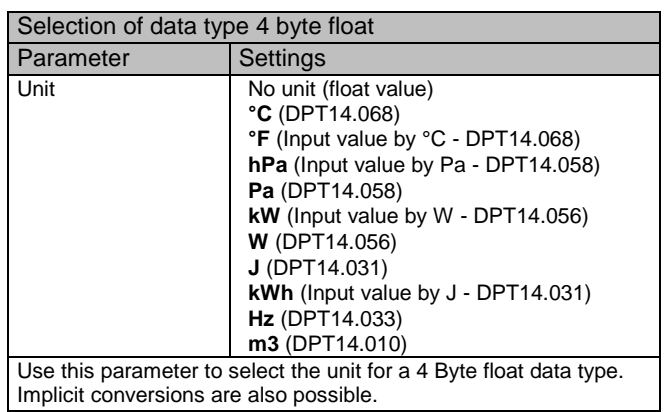

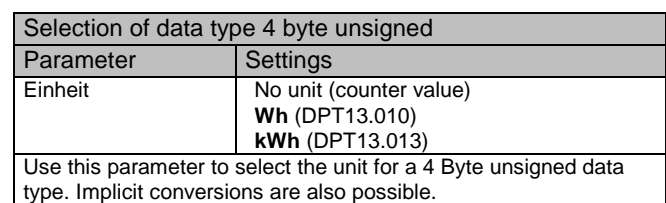

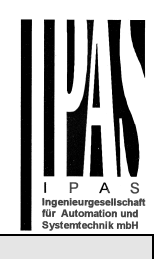

## **Communication objects**

To link objects with the corresponding group addresses, please select the data type of the objects first. The available 250 objects can be defined in terms of the following data types:

- 1 bit
- 1 Byte (0..100%)
- 1 Byte unsigned
- 1 Byte signed
- 2 Byte unsigned
- 2 Byte signed
- 2 Byte float
- 4 Byte unsiged
- 4 Byte signed
- 4 Byte float

Once defined, the communication object is shown in the ETS where it can be linked to a group address.

## **General objects**

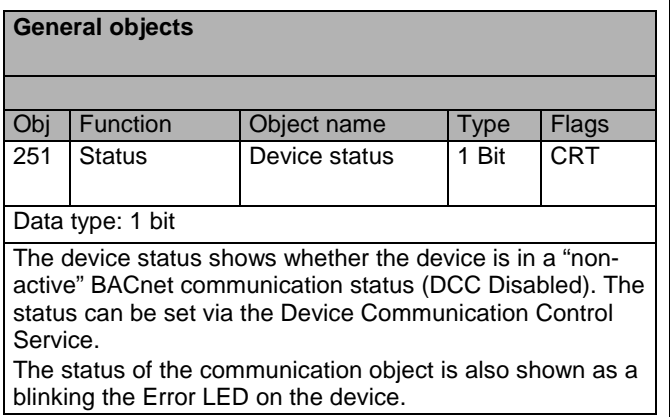

## **Objects 1-250**

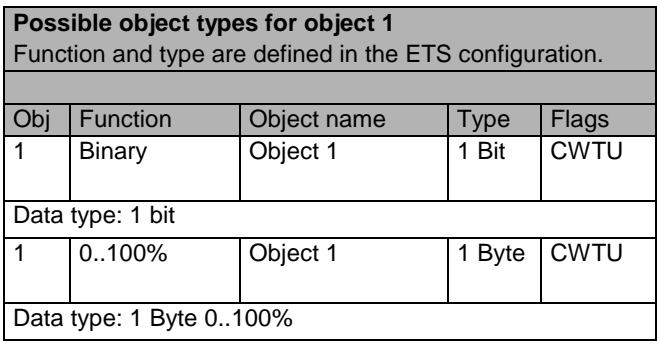

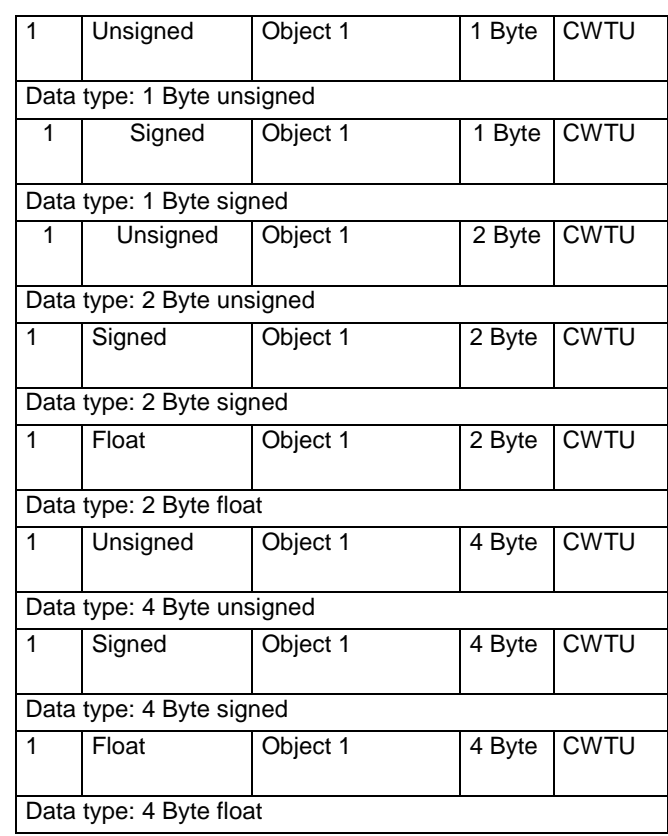

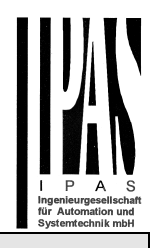

## **Bacnet Stack**

### **Protocol Implementation Conformance Statement (PICS)**

Vendor Name: IPAS GmbH Vendor Id: 416 Product Name: ComBridge BACnet-Server Product Model Number: 1.0

## **Product Description**

B-ASC: BACnet Application Specific Controller Conformance Class: Class 3 Data Link Layer Option: BACnet IP, (Annex J)

## **Application Services**

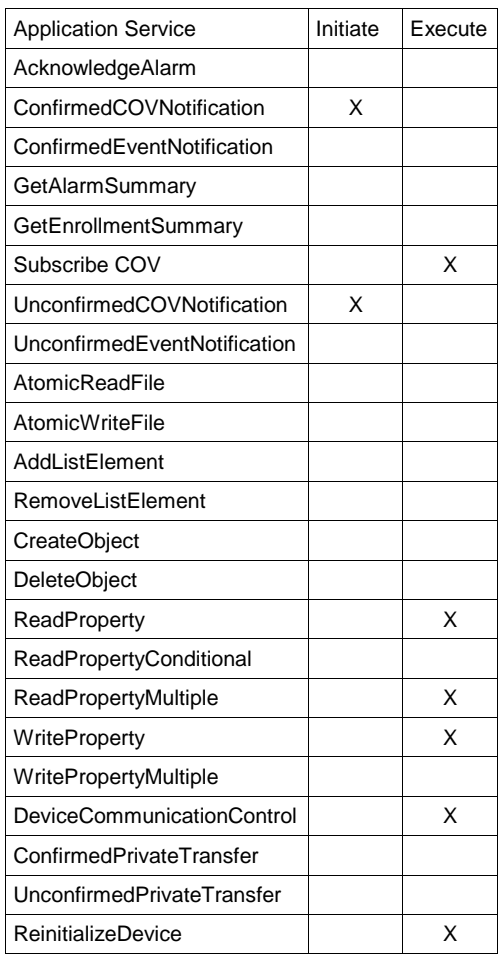

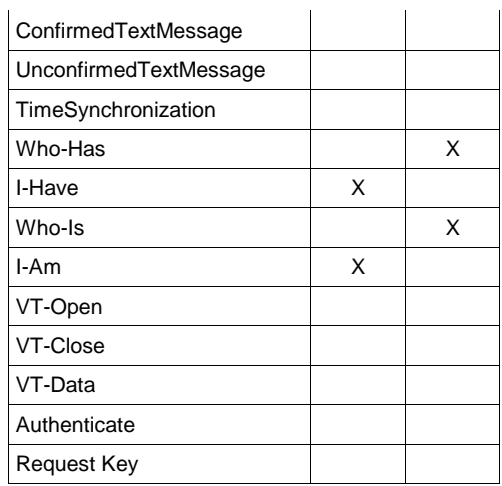

## **Supported Object Types**

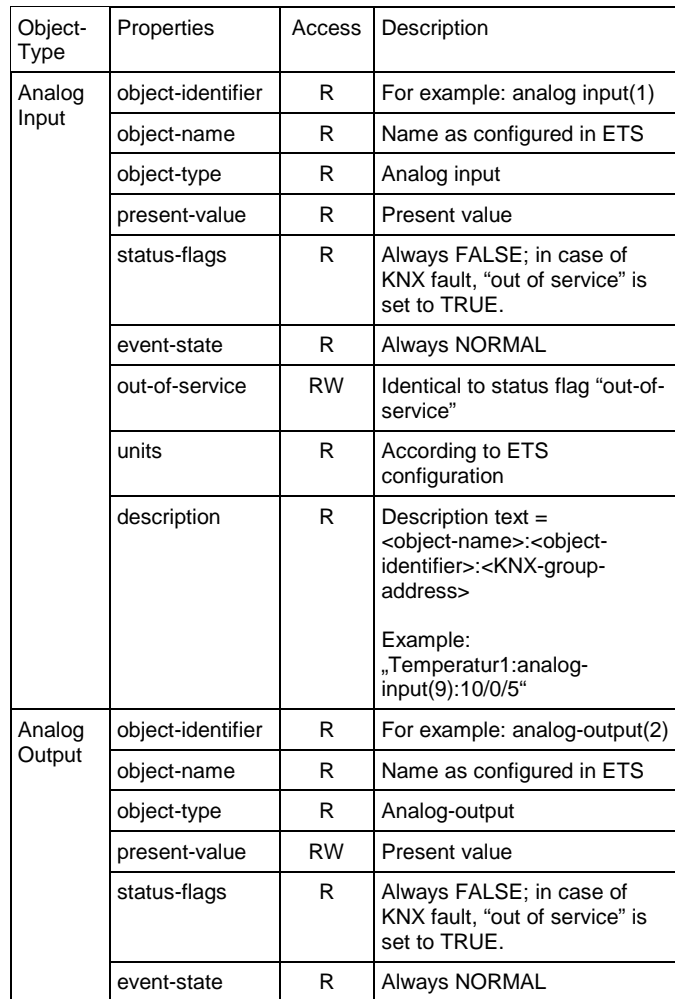

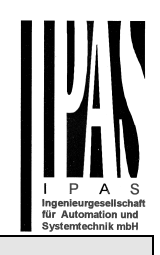

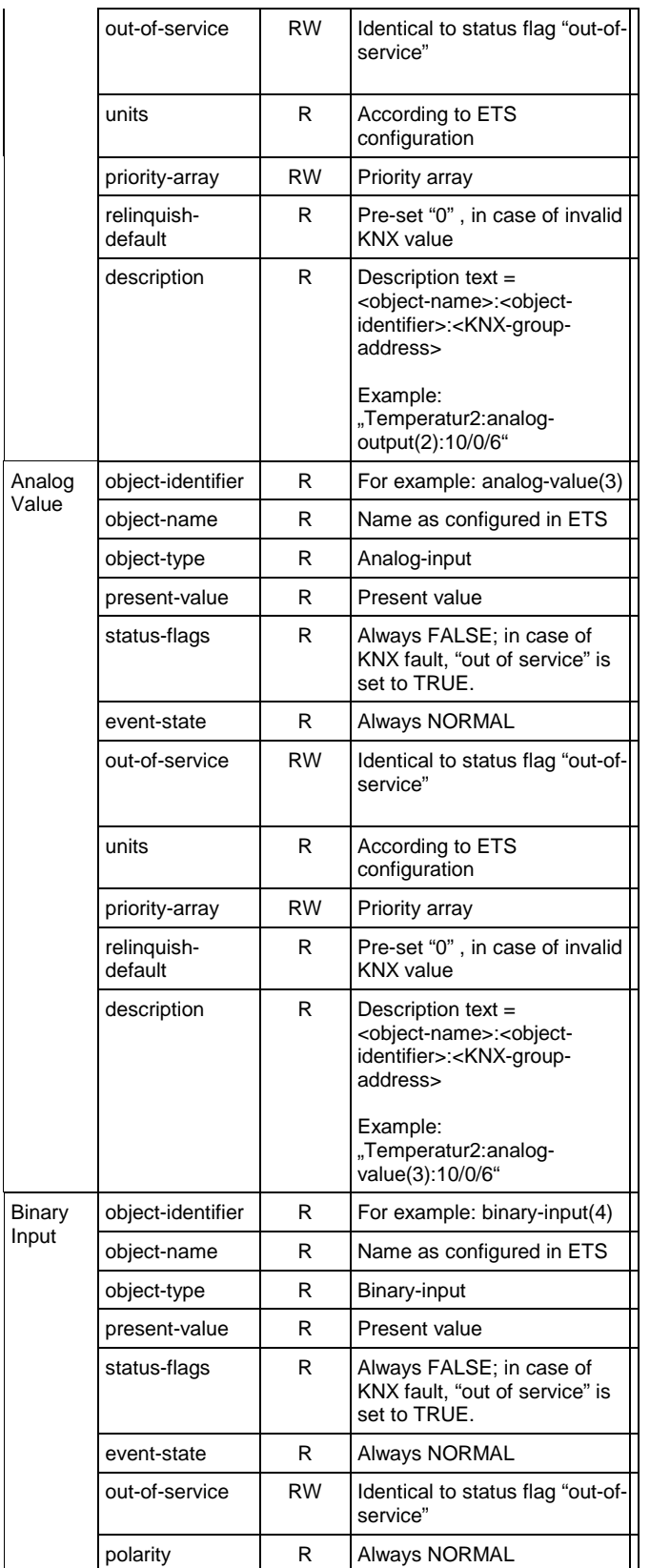

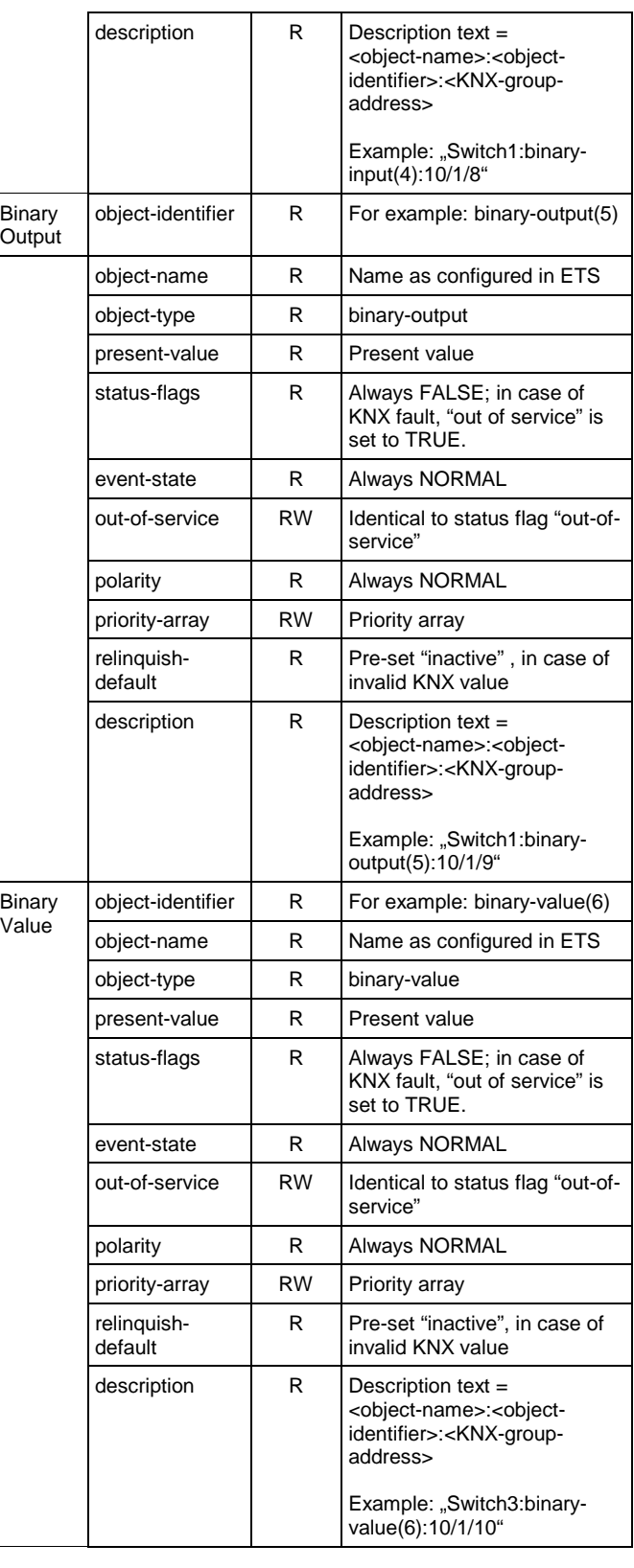

The obligatory BACnet "device" object administers central device features. Some of these can be configured via ETS whilst others are implemented statically and cannot be changed. They can only be read as information.

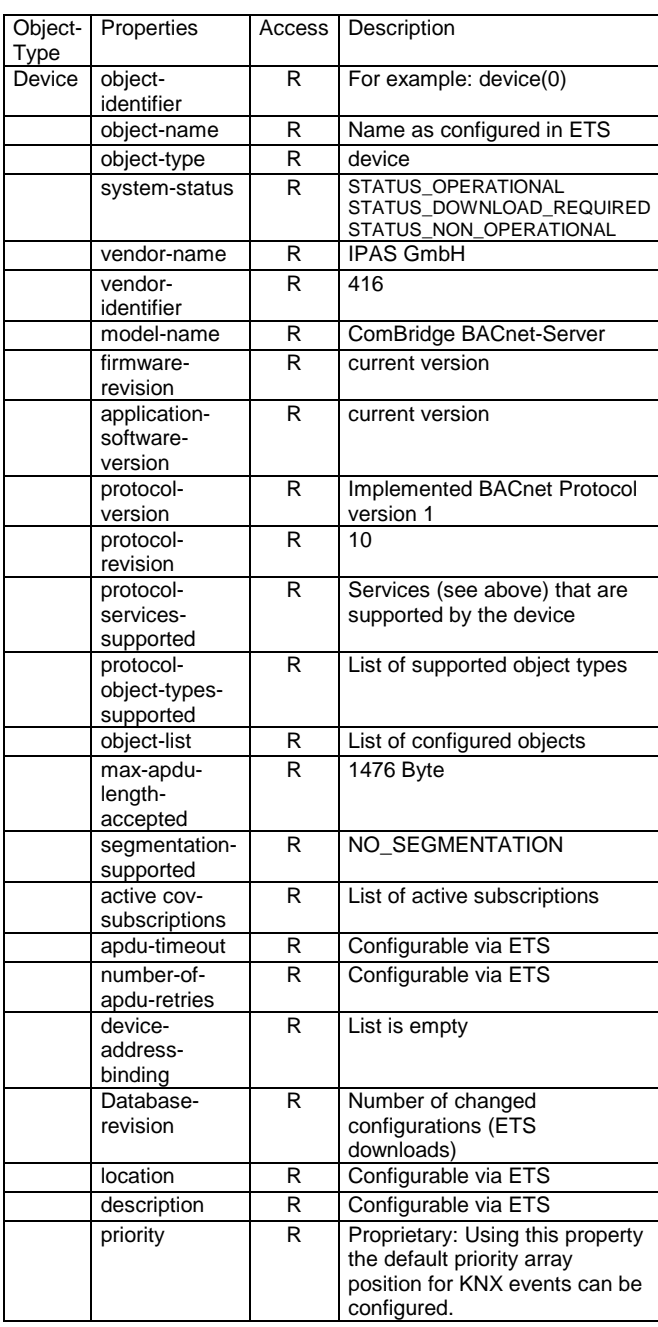

#### **PICS Data Link Layer**

BACnet / IP

#### **PICS Character Sets Supported**

ISO 8859-1

#### **PICS Special Functionality**

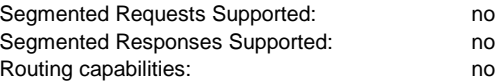

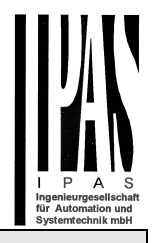

#### **Website overview**

The ComBridge BNG is equipped with a web server which makes it possible to display the configuration as well as present values in an overview. This display is useful for testing purposes and for interface documentation between KNX and BACnet.

The website header shows the following device specific data:

- Device name
- BACnet instance number of the device
- **Firmware Version**
- Device Description
- Device Location
- MAC address
- IP address
- Netmask
- Gateway address
- Physical KNX address
- Number of configured objects
- Maximum number of possible COV subscriptions
- Number of binary inputs
- Number of binary outputs
- Number of binary values
- Number of analog inputs
- Number of analog outputs
- Number of analog values
- Device status
- **Revision Number**
- Number of active COV subscriptions
- Priority: this info shows the priority slot number on which KNX events are sent to bacnet

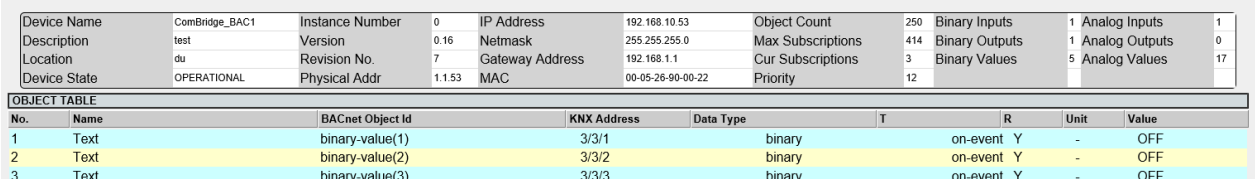

Beneath the header is a table listing all configured objects. The table is divided into the following columns:

- Object number
- Object name
- **BACnet object ID**
- KNX group address
- Data type
- Transmission mode
- Reading during initialisation
- Unit
- Object value

Object values are not dynamically up-dated on the website. To up-date the objects, please re-load the website. The revision number will be increased by changing the configuration, e.g. ETS download.

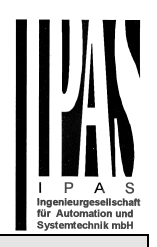

### **Additional information:**

A common memory space is available for the administration of the COV subscriptions and priority arrays. This resource optimisation is based on the fact that subscriptions are required for objects which send from KNX to BACnet whilst priority arrays are for objects sending from BACnet to KNX.

The maximum number of possible subscriptions is 455 if no priority arrays are used.

As each priority array has a size of 64 Byte (16 priority levels of 4 Byte each), the number of possible subscriptions goes down accordingly. To check the maximum possible number of subscriptions please see the device website once the configuration is complete.

After successful subscription of an object, the current value of this object is sent as a notification as long as a valid value is existing. The quality of this value can be checked by the Status Property.

All analog and binary BACnet-objects support the write property "out-of-service". If this property is set TRUE the communication of the object to/from the KNX bus is interrupted. If the object is an input type you can use the BACnet service write-property to change the value of the object. This is not possible for inputs otherwise. This mode is also signalled by the object status-flag "Overridden".

In case that the ETS Configuration defines "Activate query (Read Request) on start-up" for this object a readrequest is send to KNX when the property out-of-service is switched back to FALSE.

In addition, provided that a COV subscription is active, the latest KNX value is send via COV notification when the out-of-service is switched back to FALSE.

The handling of the "out-of-service" property is a useful feature for fault diagnostics.

If you request an object description from the BACnet side (ReadProperty "Description"), the description text is automatically generated and put together from the data object's name, BACnet identifier and KNX group address divided by a colon (":").

In case of using Priority Arrays and all positions are being relinguished the latest KNX value will be send, provided that this value is valid.

Is the KNX connection broken or no valid application programm is loaded during startup of the device, the Error-LED is ON and the device is not accessable via browser nor via bacnet.

In normal operating mode the device property "system-status" switch to STATUS\_NON\_OPERATIONAL in case the communication to KNX bus is broken. This status is also shown in the Error LED of the device. If the device has no application loaded the property "systemstatus" has the value STATUS\_DOWNLOAD\_REQUIRED.

### **Annex:**

## **ComBridge BACnet-Server**

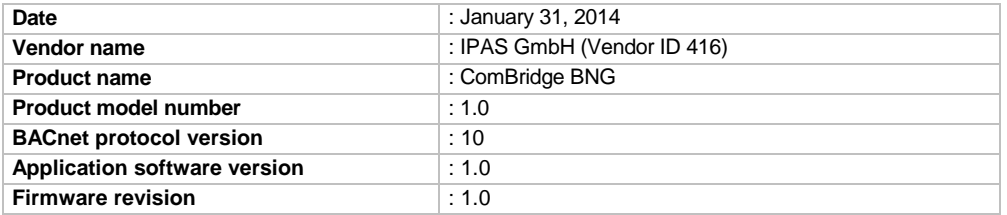

## **1.1 Product description**

The ComBridge BNG connects a KNX installation with a BACnet IP System. In maximum 250 communication objects (KNX group addresses) could be mapped to BACnet objects.

## **1.2 BACnet standardized device profile (Annex L)**

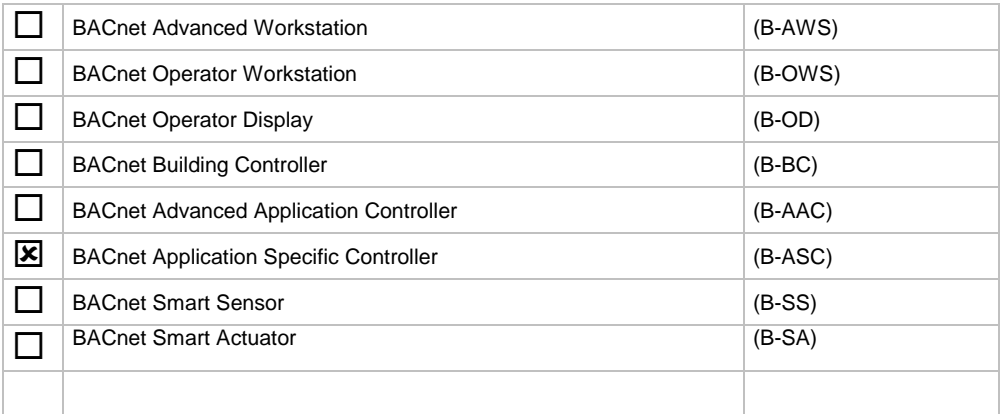

## **1.3 BACnet interoperability building blocks supported (Annex K)**

#### **Data sharing**

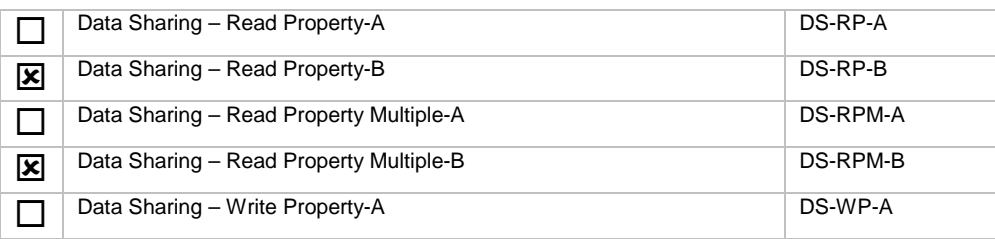

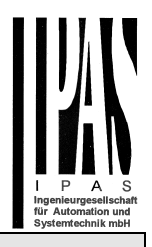

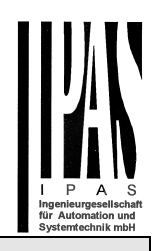

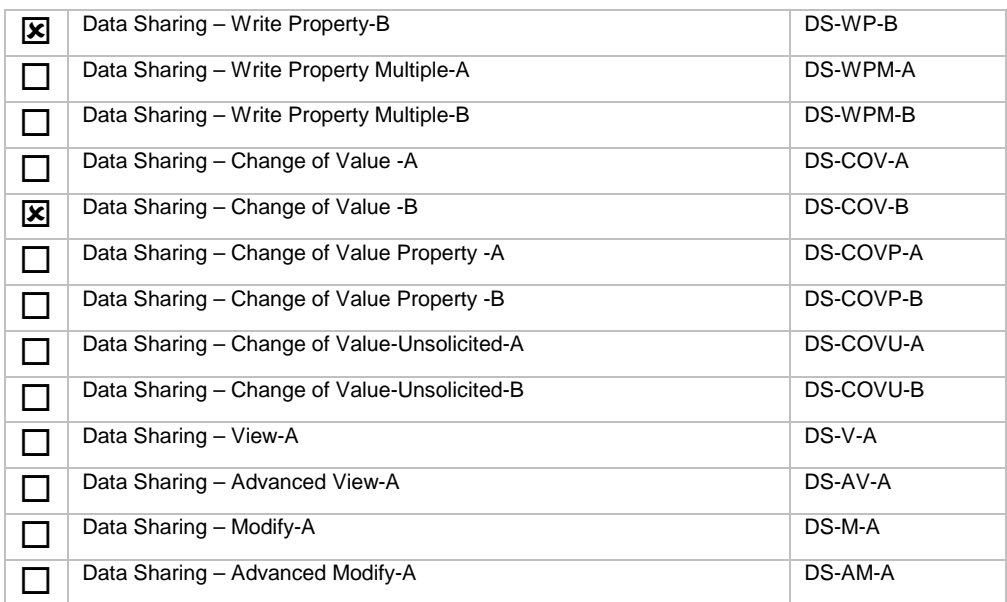

#### **Alarm and event man-**

#### **agement**

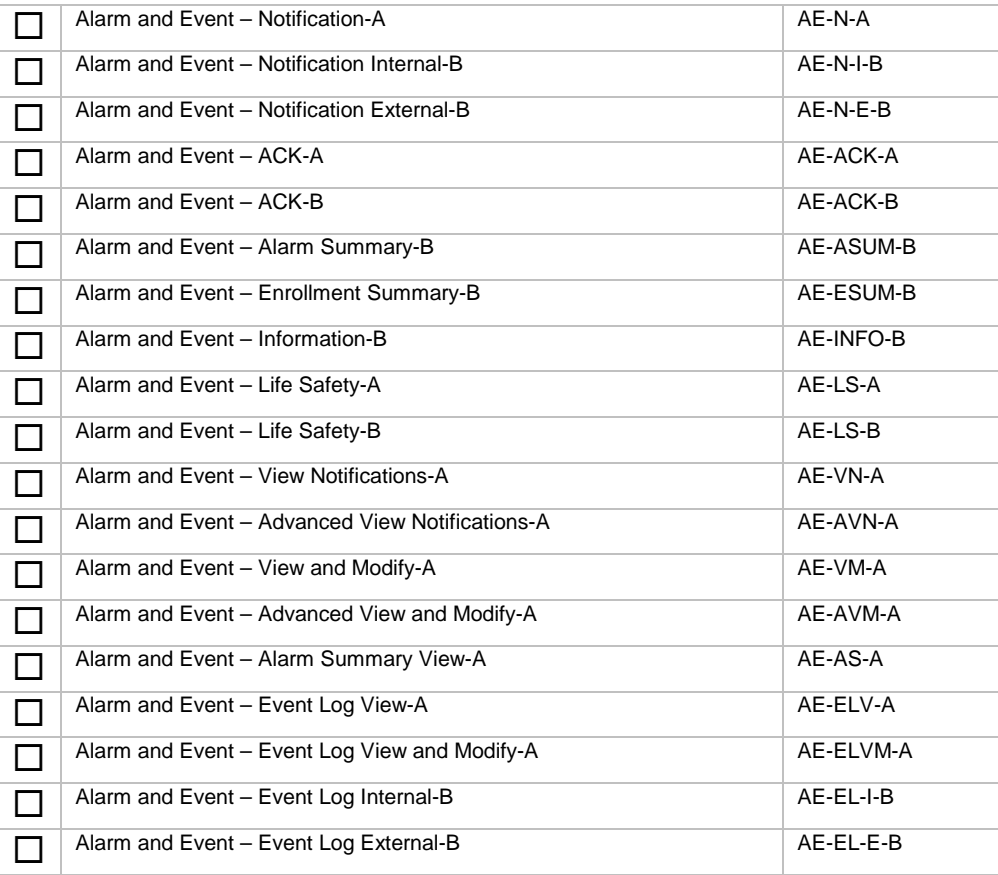

#### **Alarm and event man-**

#### **agement**

#### **Historical/Deprecated BIBBs**

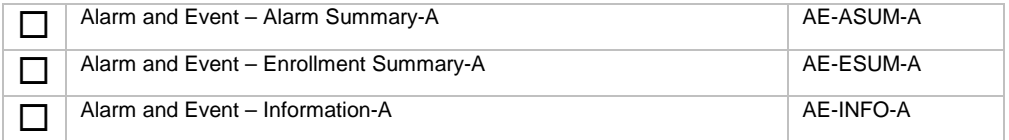

#### **Scheduling**

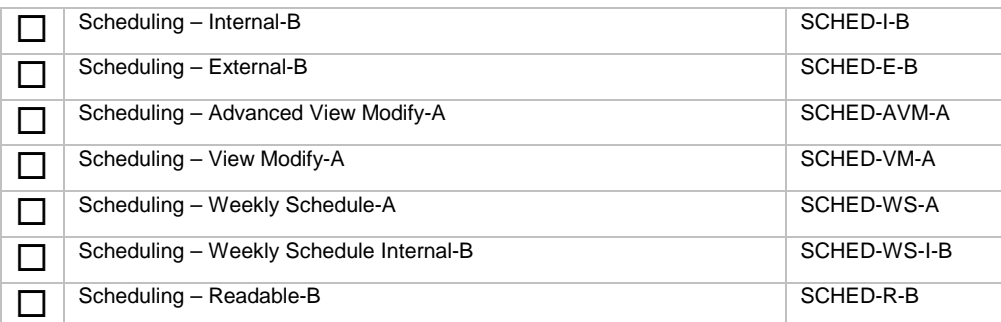

#### **Historical/Deprecated BIBBs**

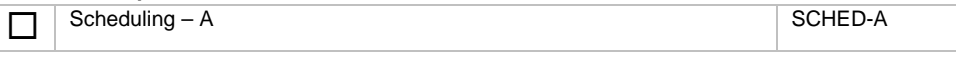

#### **Trending**

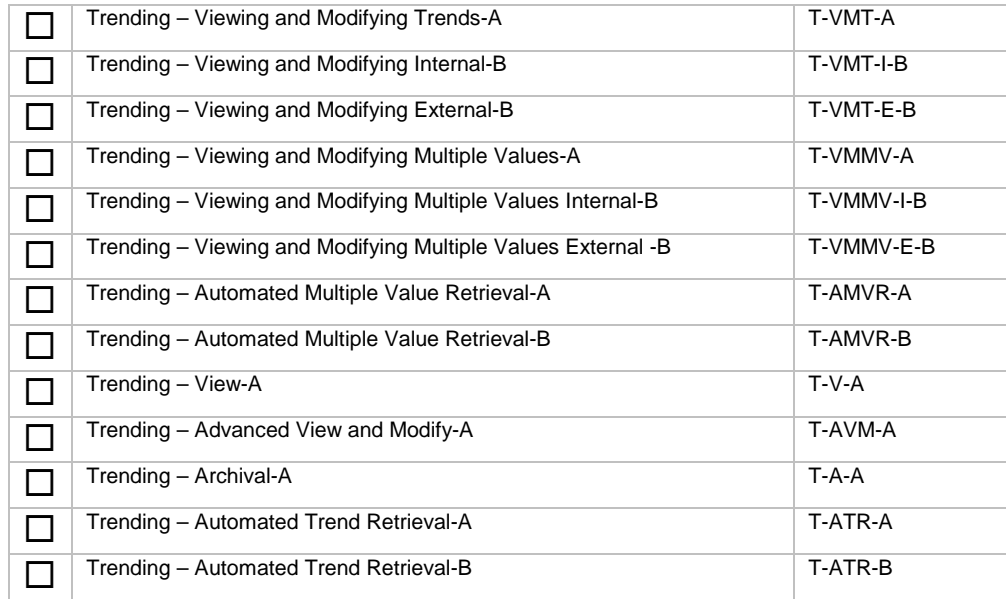

#### **Historical/Deprecated BIBBs**

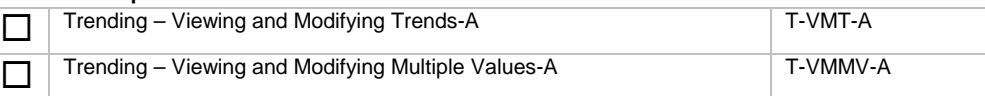

#### **Device management**

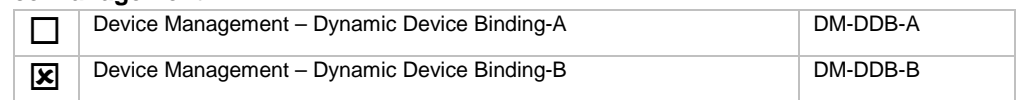

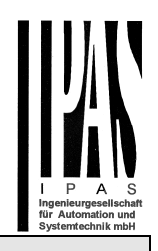

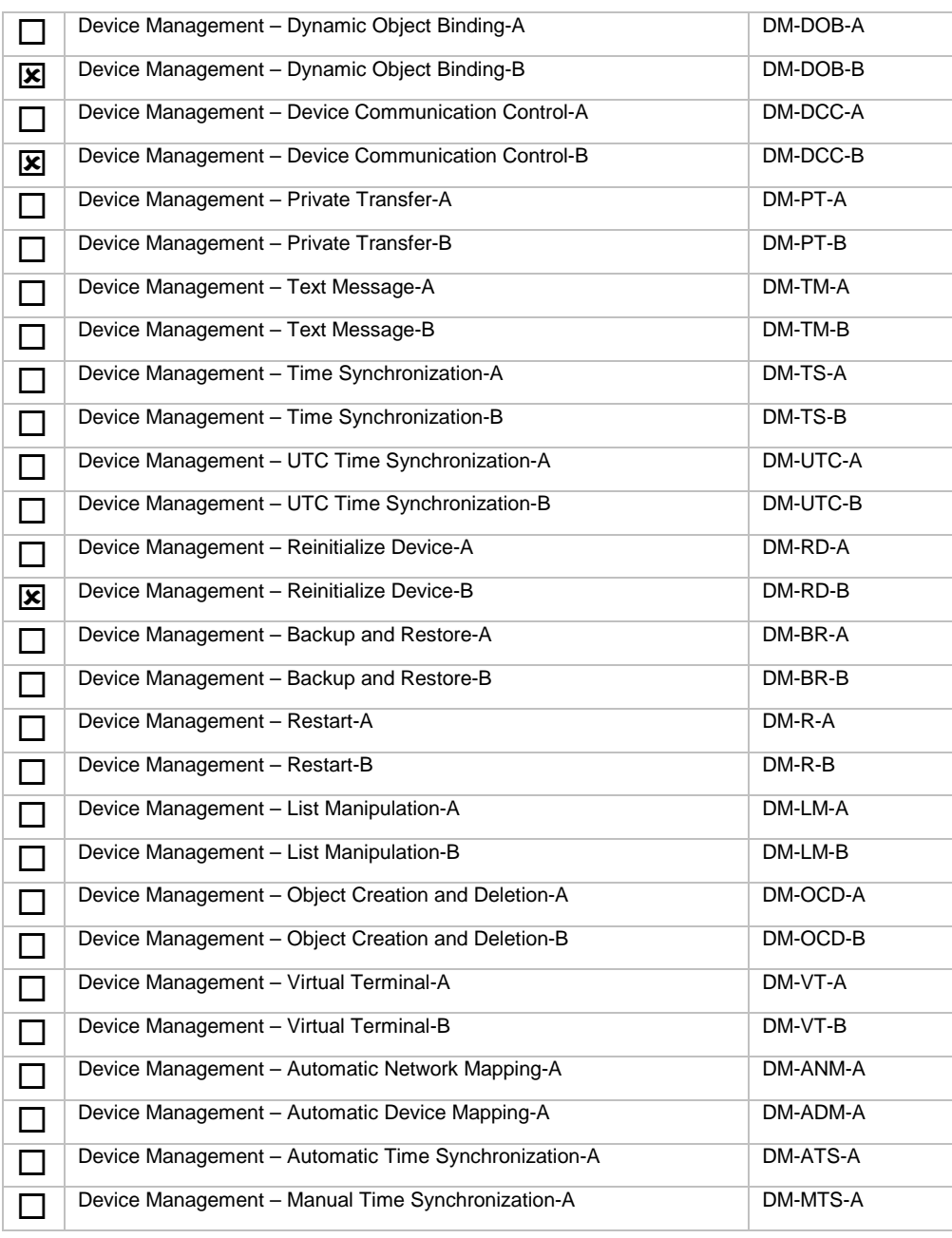

#### **Network management**

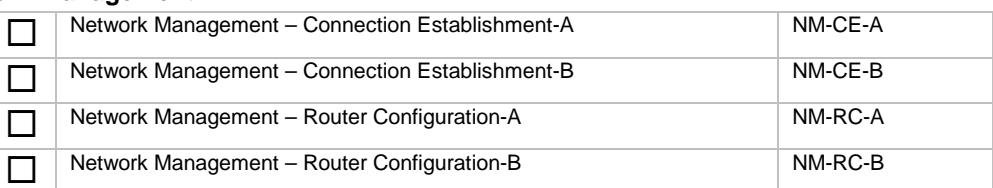

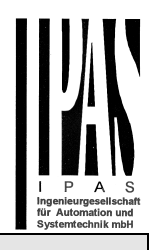

# **1.4 Standard object types supported**

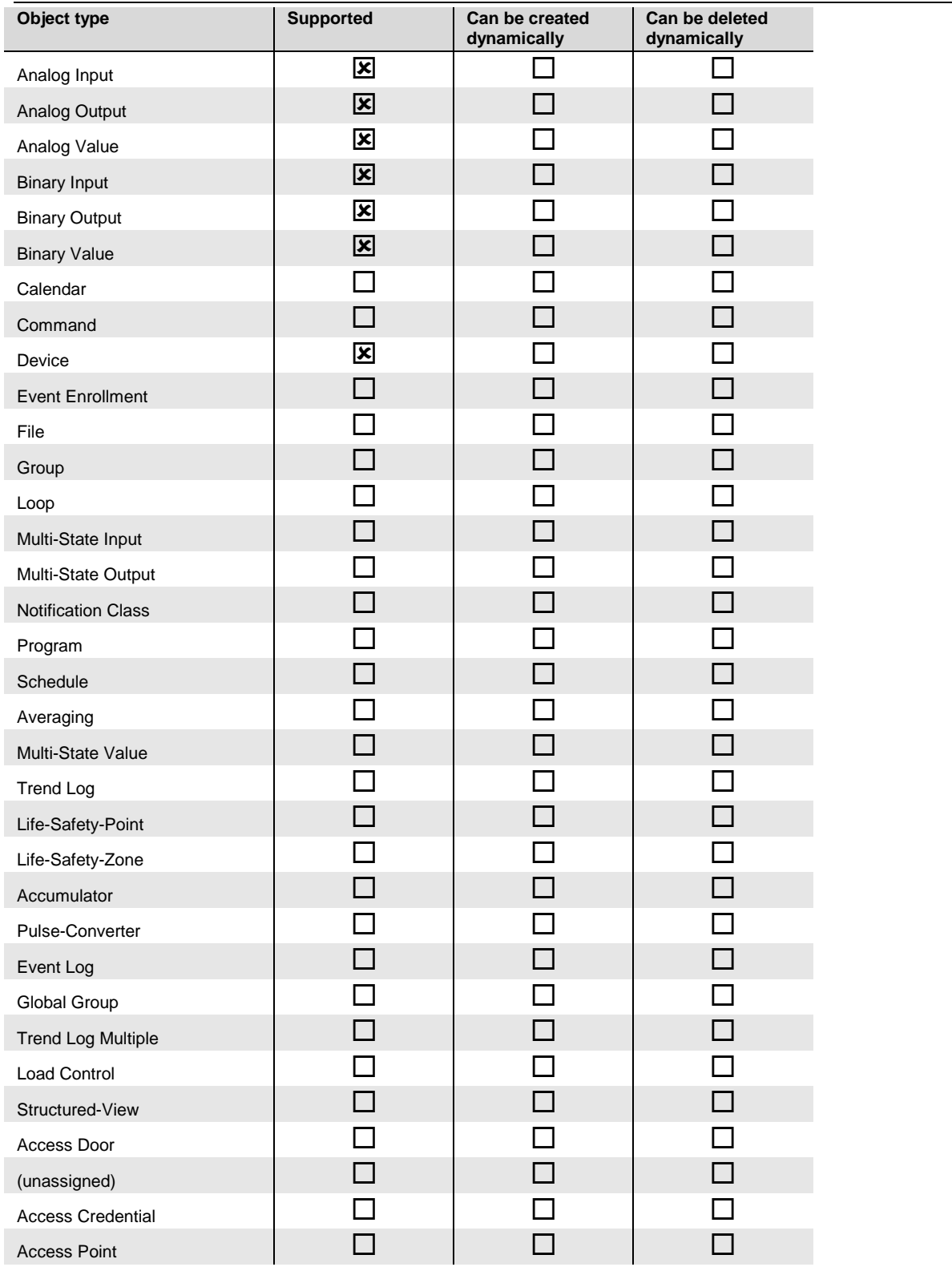

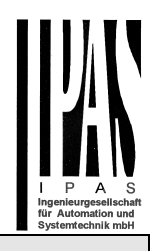

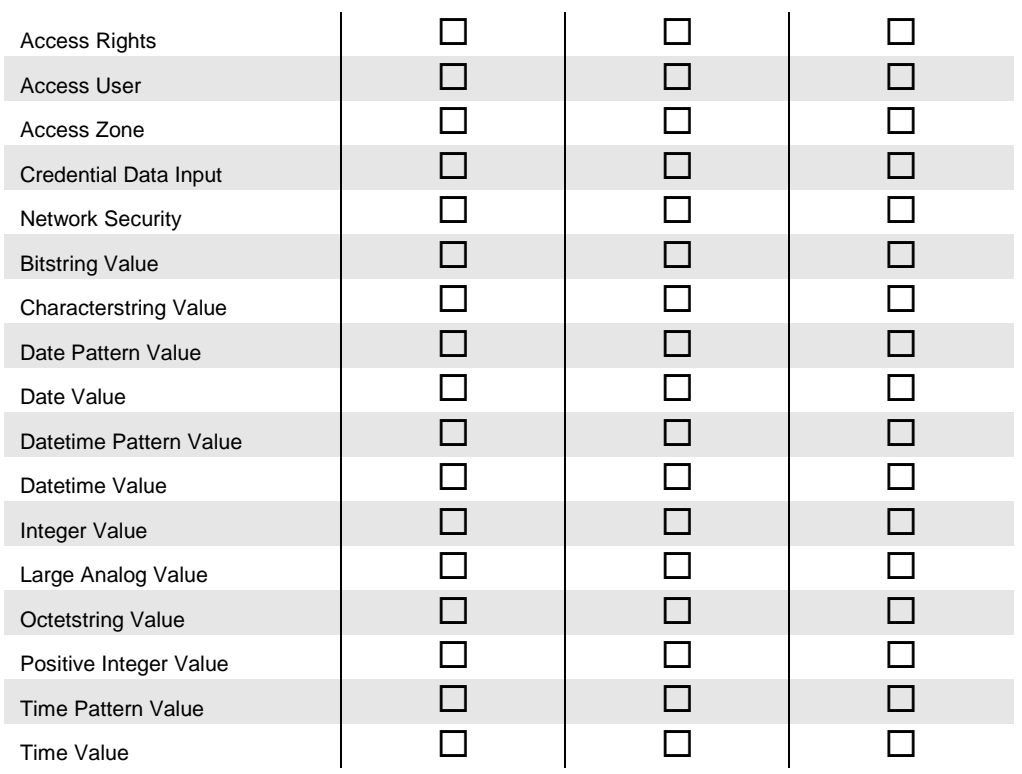

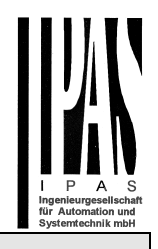

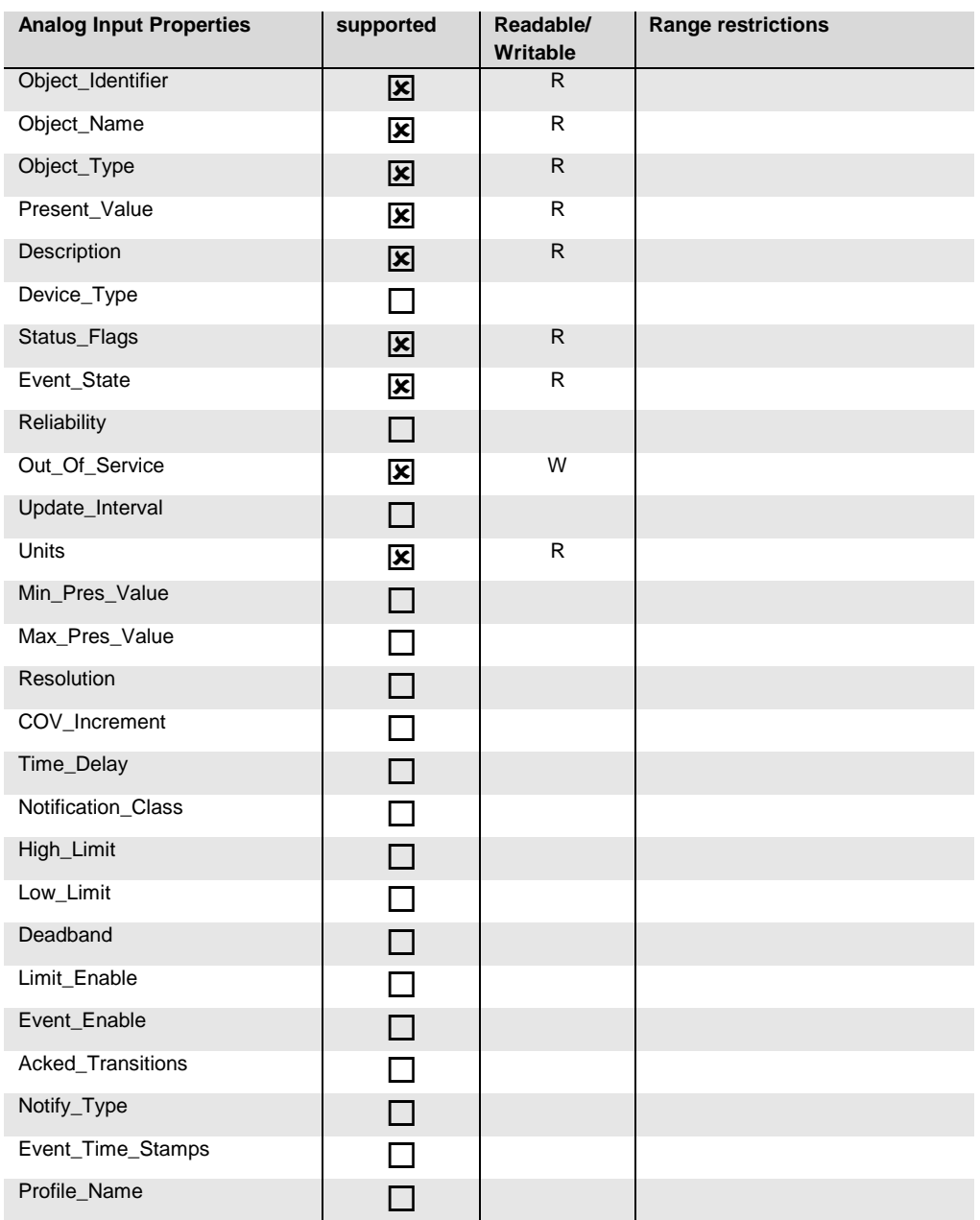

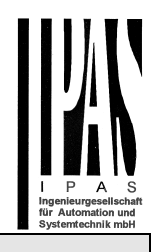

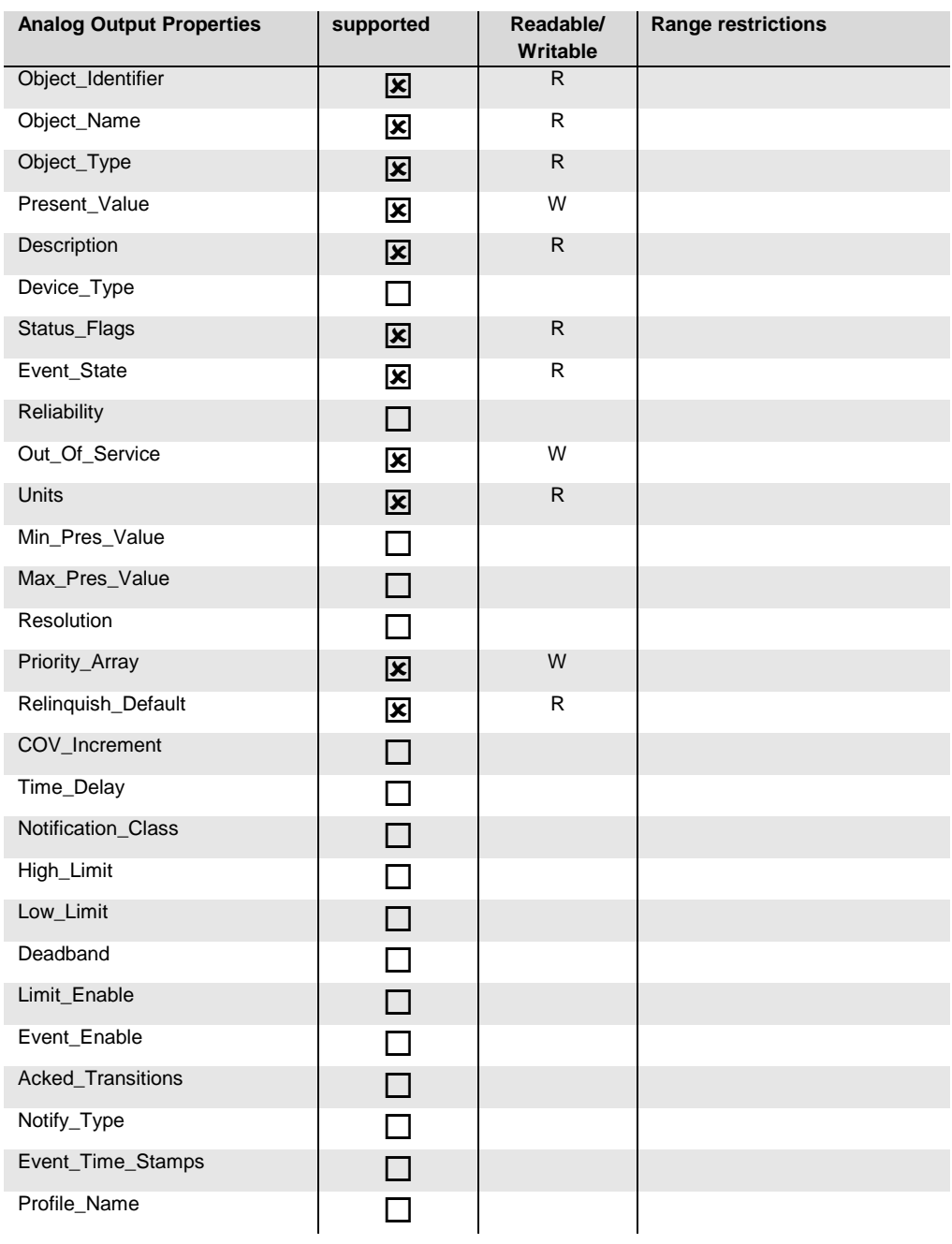

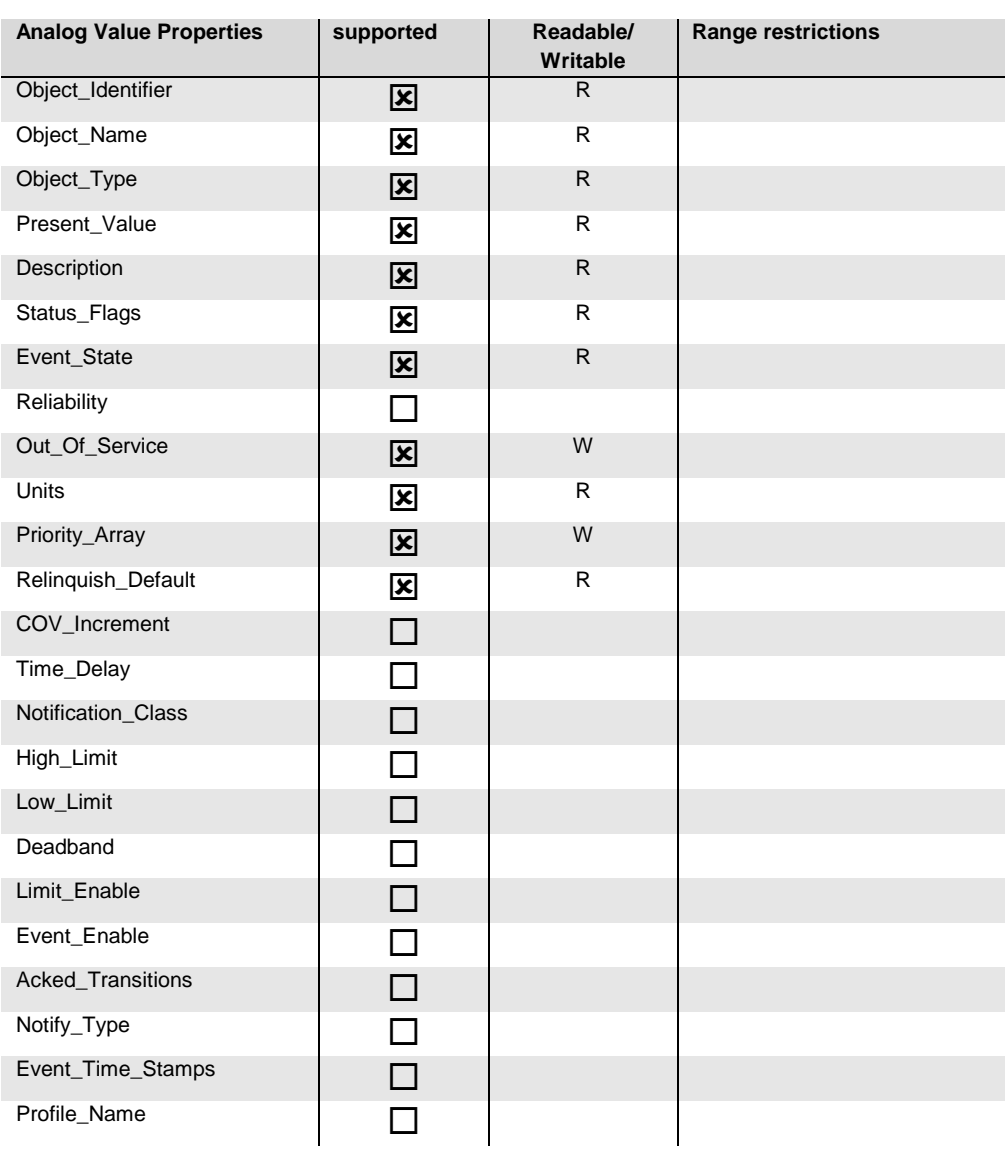

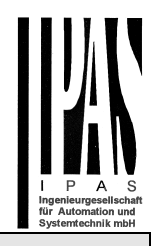

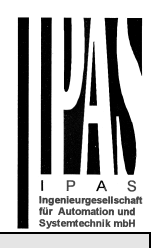

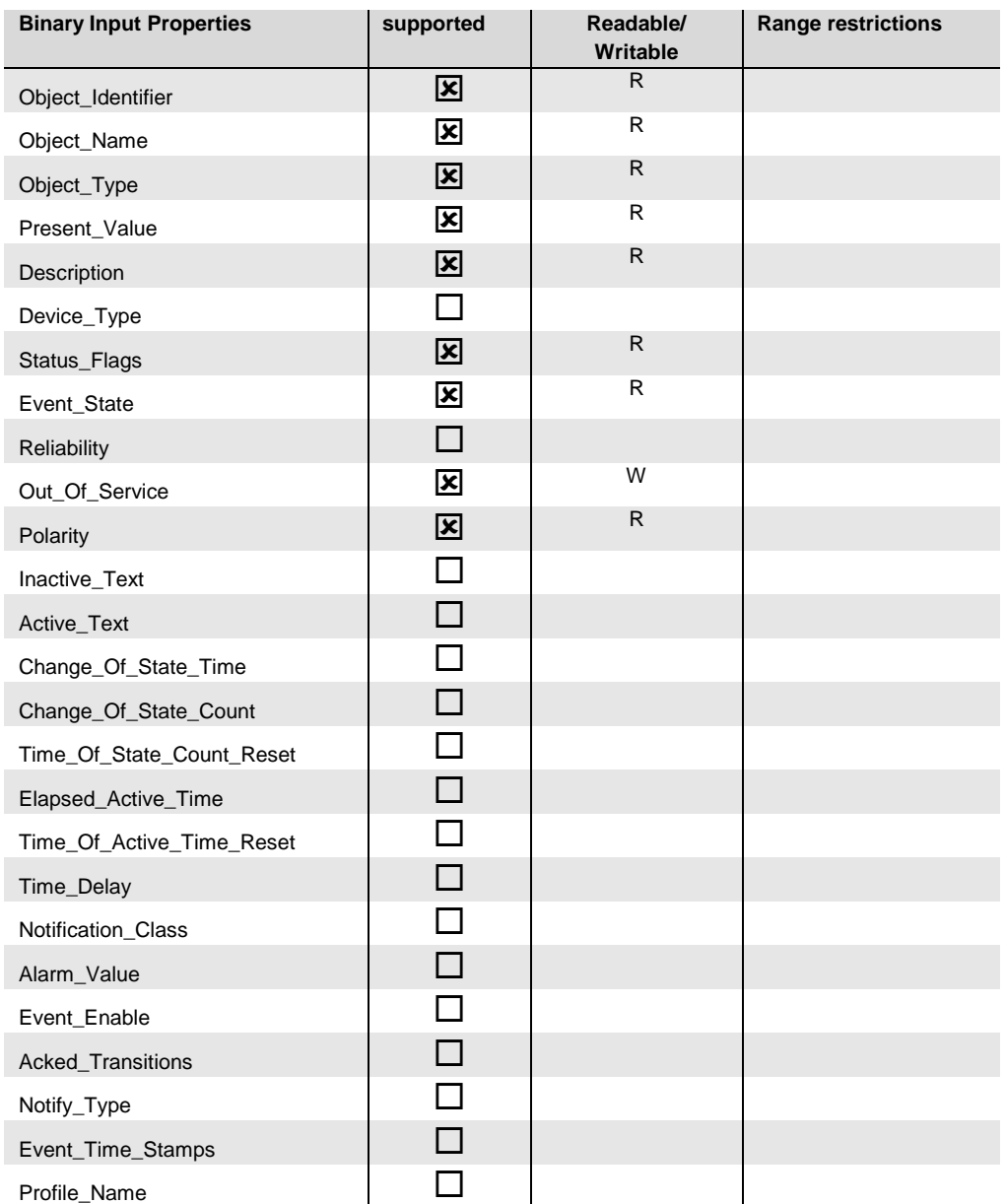

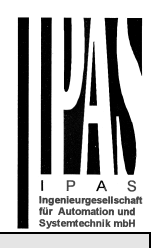

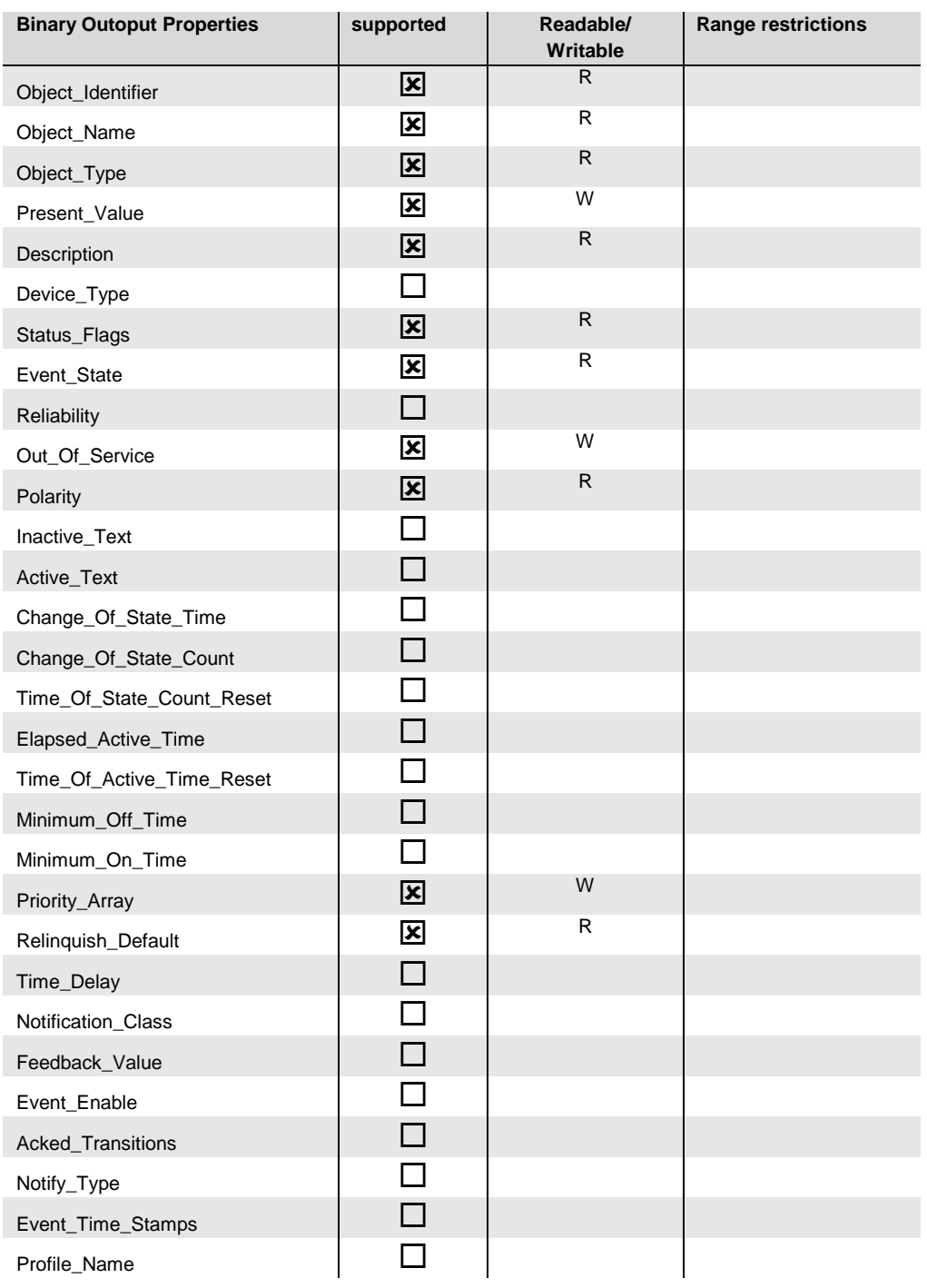

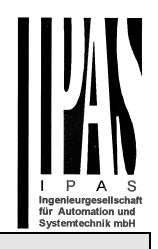

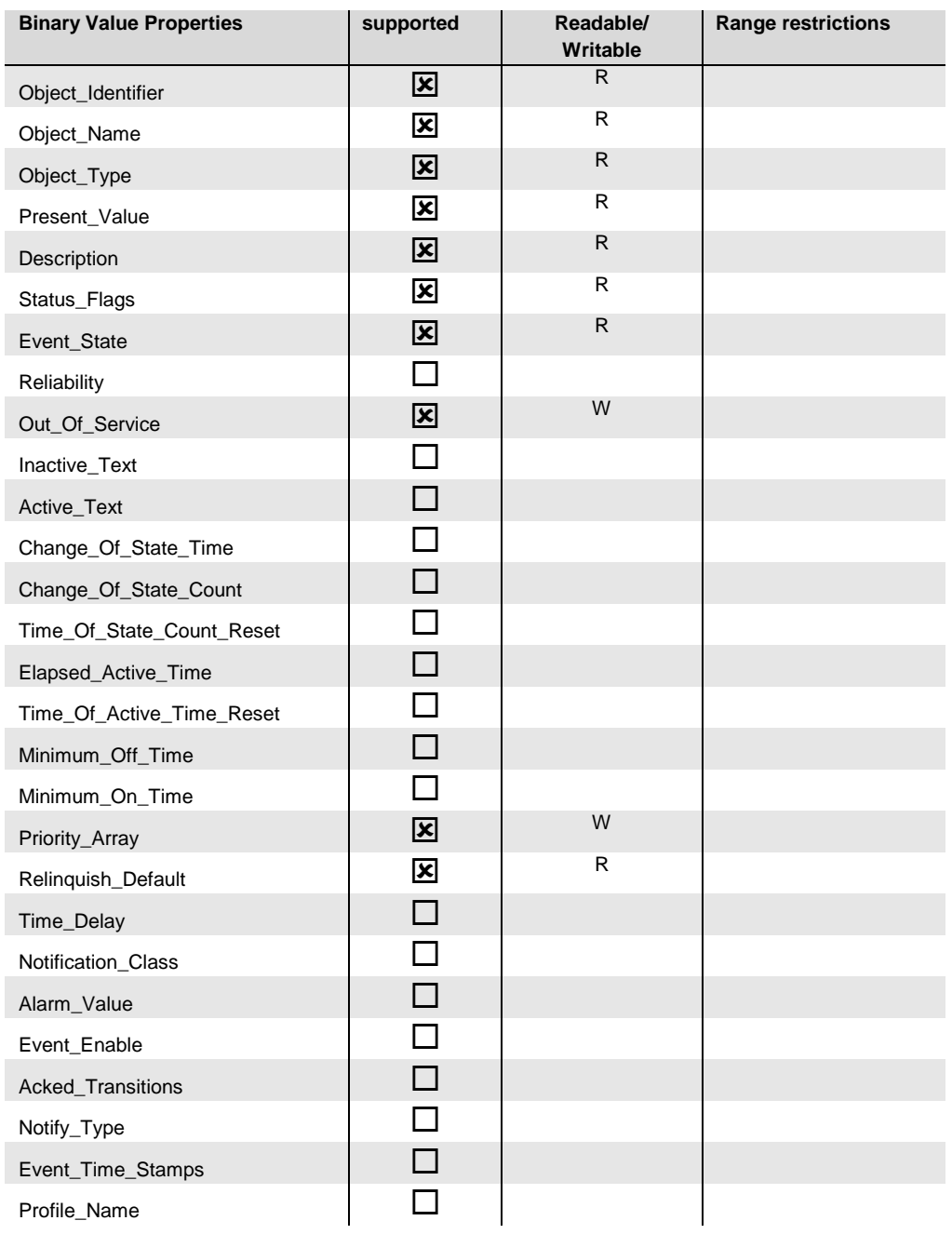

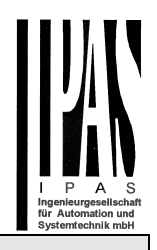

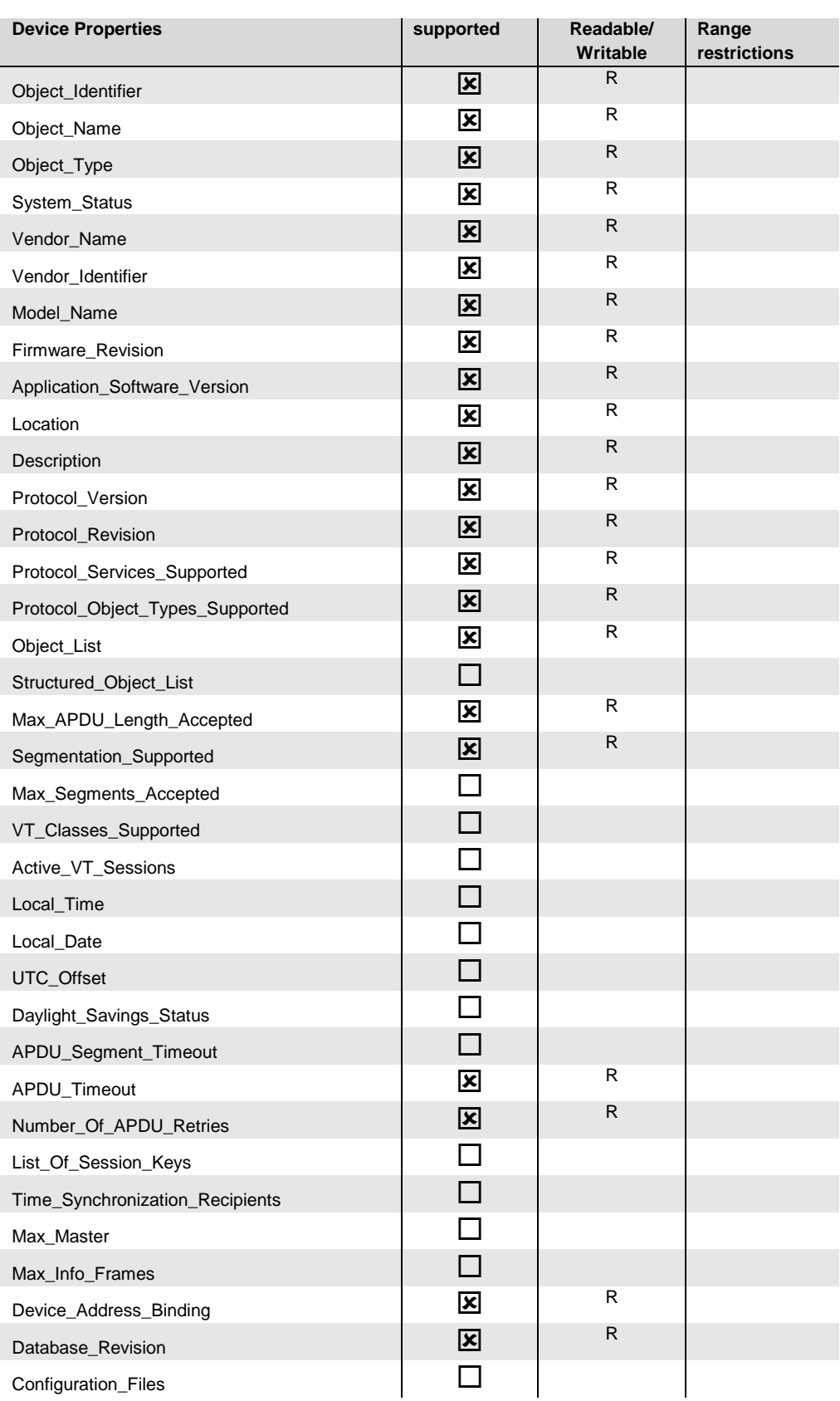

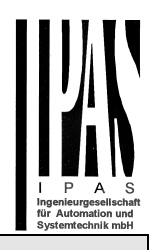

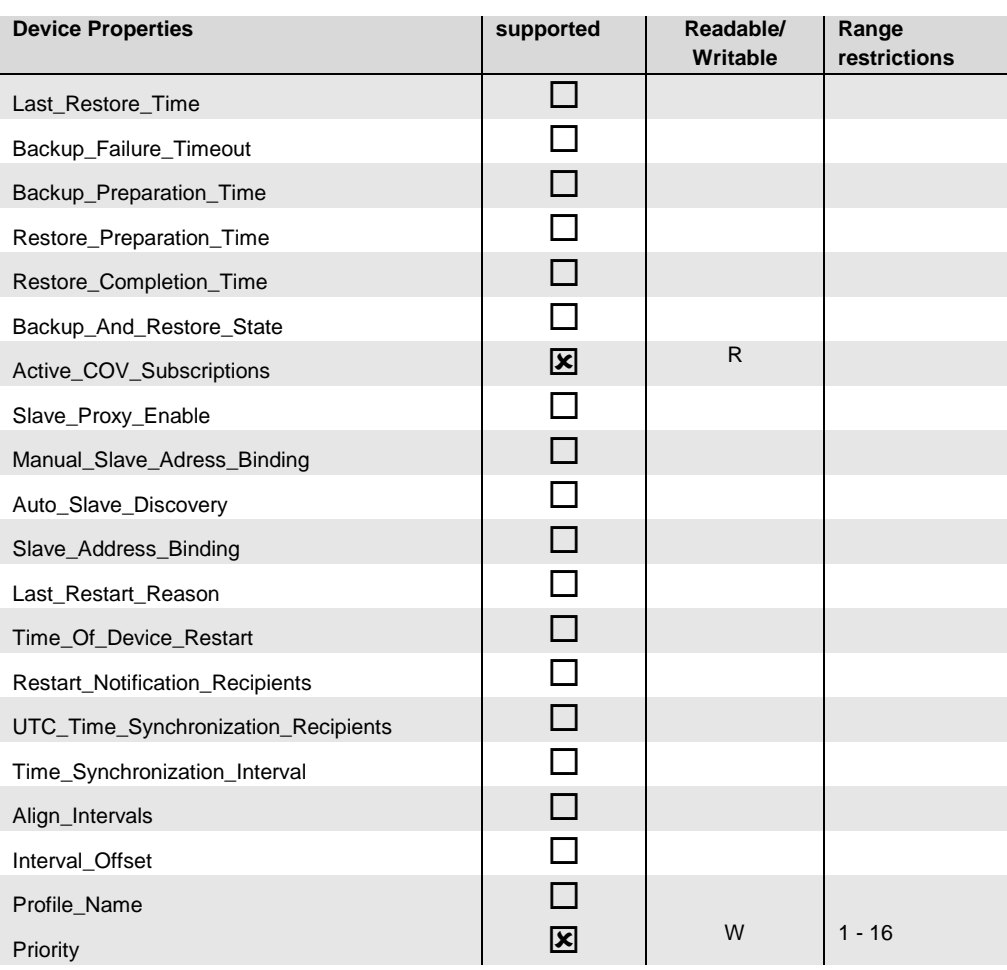

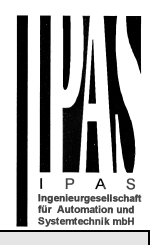

### **1.5 Segmentation capability**

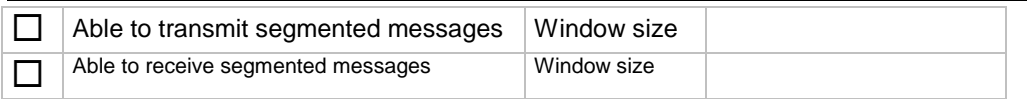

## **1.6 Data Link Layer options**

The simultaneously supported Data Link Layers of a product are listed with the product model number.

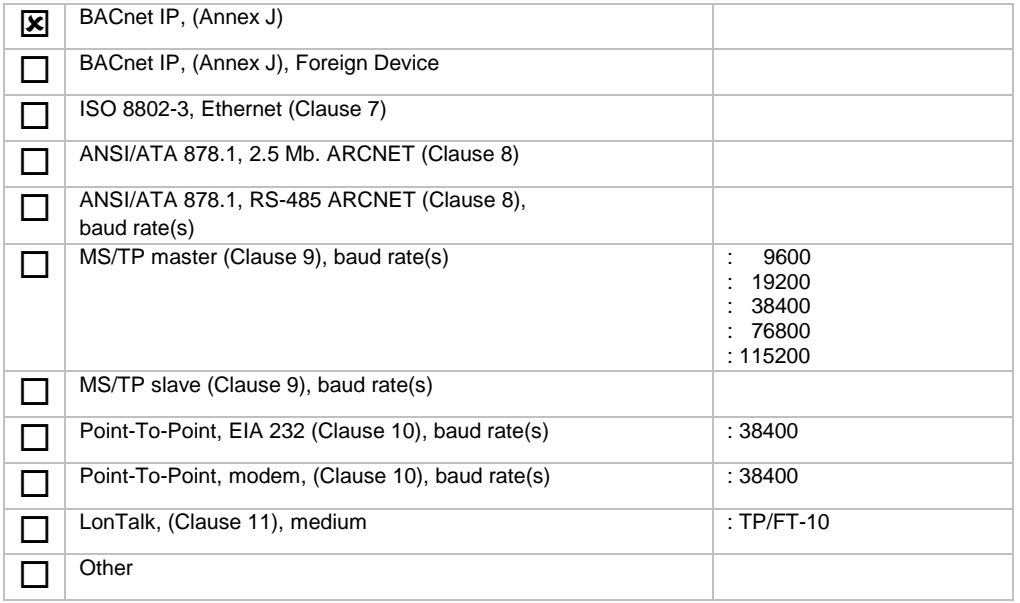

## **1.7 Device address binding**

Is static device binding supported?  $\Box$  Yes  $\mathbf{X}$ <sub>No</sub>

### **1.8 Networking options**

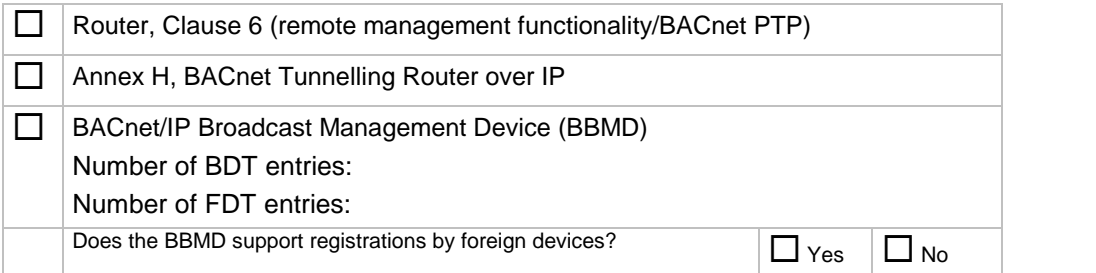

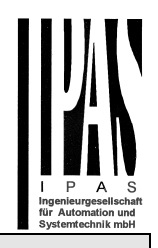

## **1.9 Character sets supported**

Indicating support for multiple character sets does not imply that they can all be supported simultaneously.

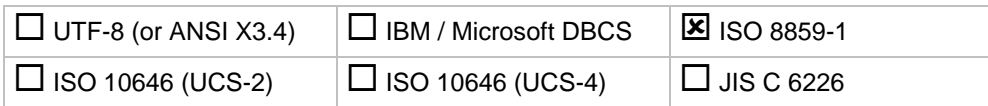